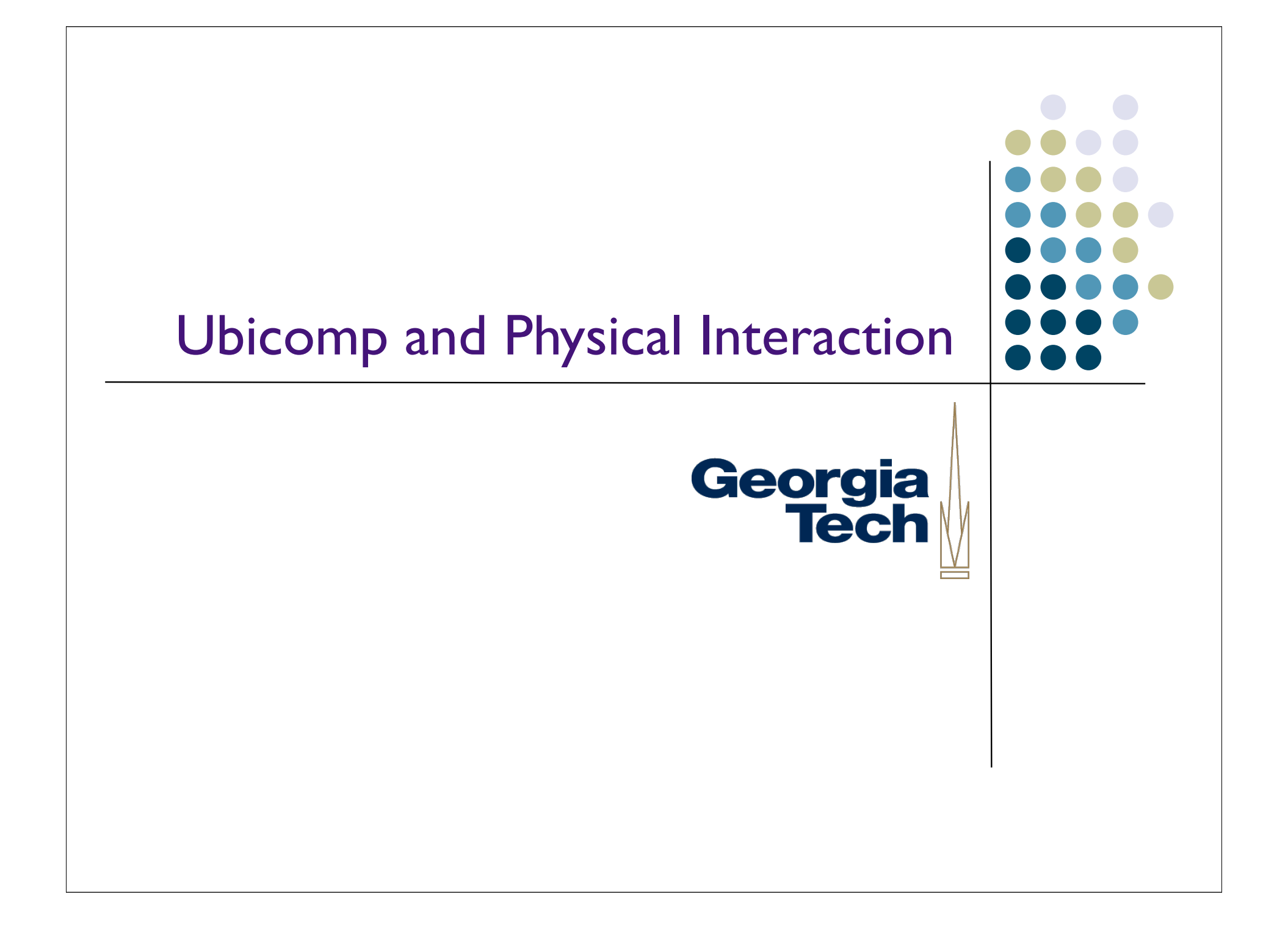

# Ubicomp?

- Computation embedded in the physical spaces around us
- "Ambient intelligence"
- Take advantage of naturally-occurring actions and activities to support people
	- Input in the real world
	- Output in the real world also
- Culmination of our discussion of natural data types
- "Context-aware computing" -- making computers more aware of the context of the people who are using them

Georgia **Tech** 

# Georgia **Tech**

# What is Context?

- Any information that can be used to characterize the situation of an entity
	- Who, what, where, when
- Why is it important?
	- information, usually implicit, that applications do not have access to
	- It's input that you don't get in a GUI

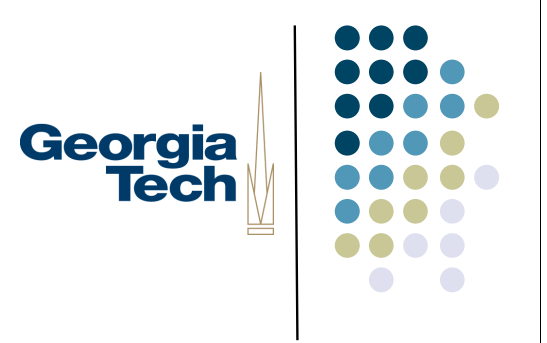

## How to Use Context

- To present relevant information to someone
	- Mobile tour guide
- To perform an action automatically
	- Print to nearest printer
- To show an action that use can choose
	- Want to phone the number in this email?

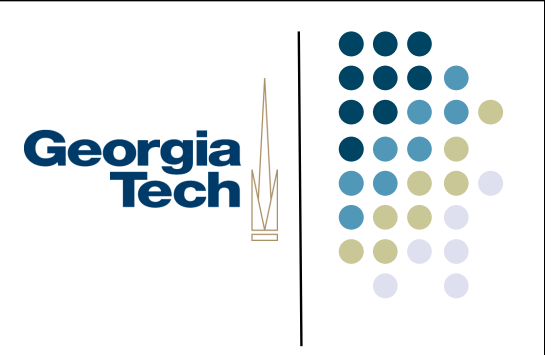

# Case Study: tour guides

- Very popular theme
	- Location is an easy piece of context
- G.Abowd et al. Cyberguide:A mobile context-aware tour guide.ACM Wireless Networks, 3:5, 1997.

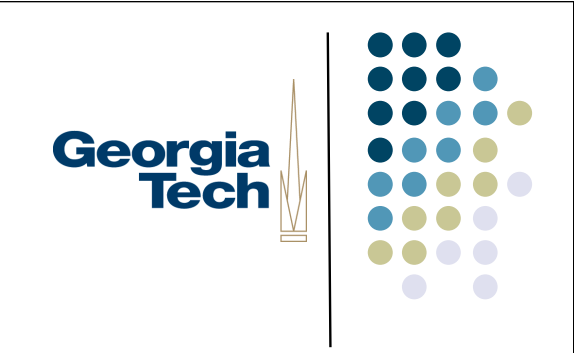

### How Cyberguide worked

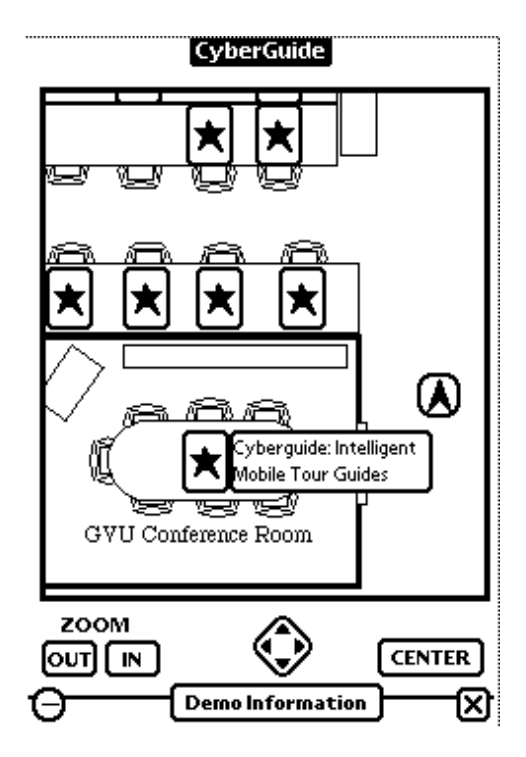

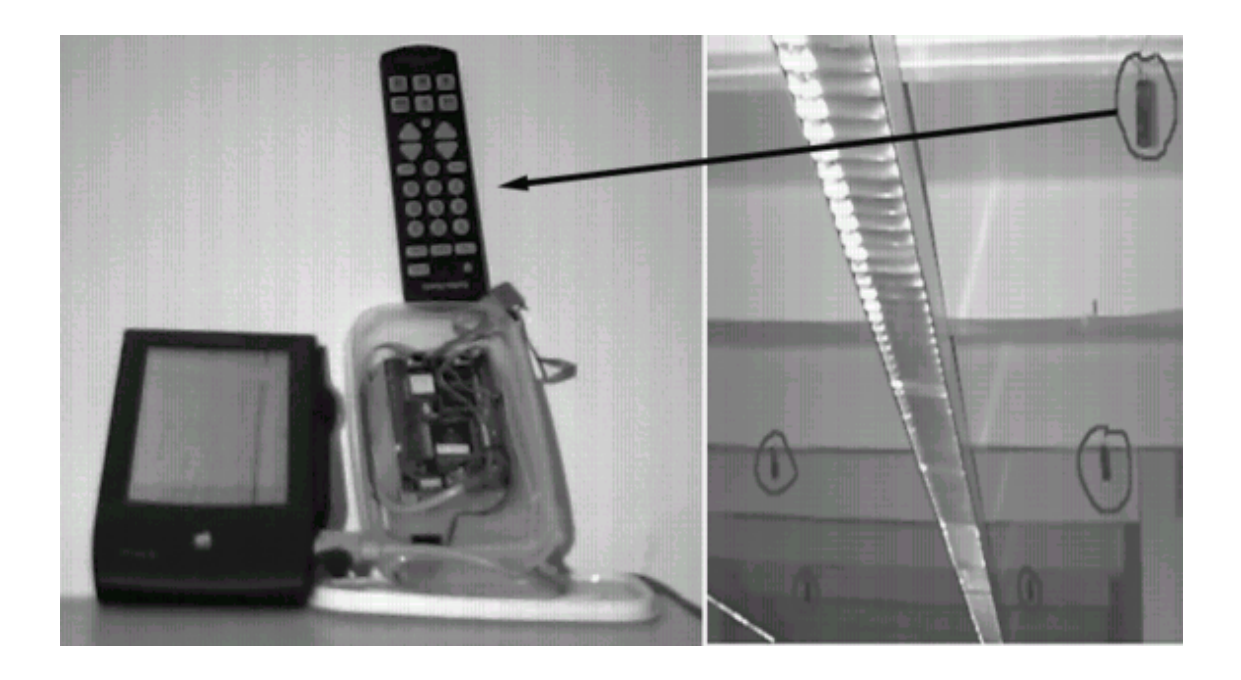

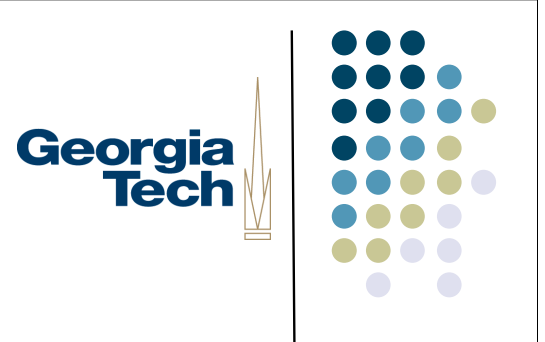

# Why is this hard?

- Steps
	- Acquisition
	- Representation
	- **•** Interpretation
	- Storage
	- **•** Delivery
	- Reaction
- Most of these steps repeated in all development.

# Early Work on Context Support

### Bill Schilit, Xerox PARC

- Main software architect of PARCTab
- Location-aware rules for app behavior

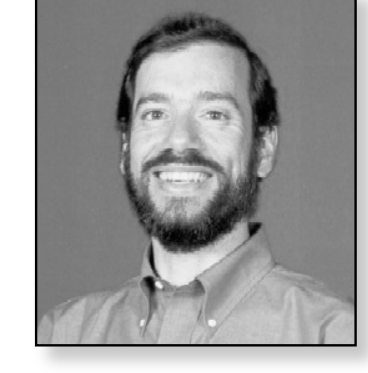

Georgia<br>Tech

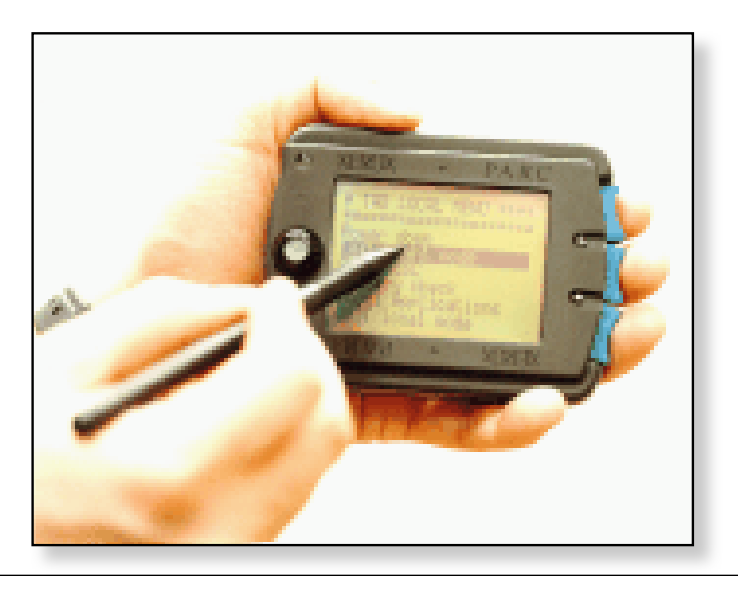

# Georgia<br>Tech

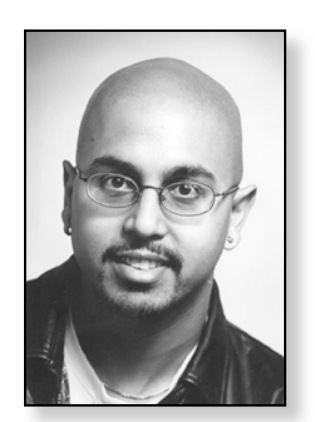

D. Salber, A. Dey & G. Abowd. The Context Toolkit: Aiding the development of context-enabled applications. CHI '99, pp. 434-441.

Toolkit available at: http://www.cc.gatech.edu/fce/ctk

Three main abstractions:

The Context Toolkit

Context widget Interpreter Aggregator

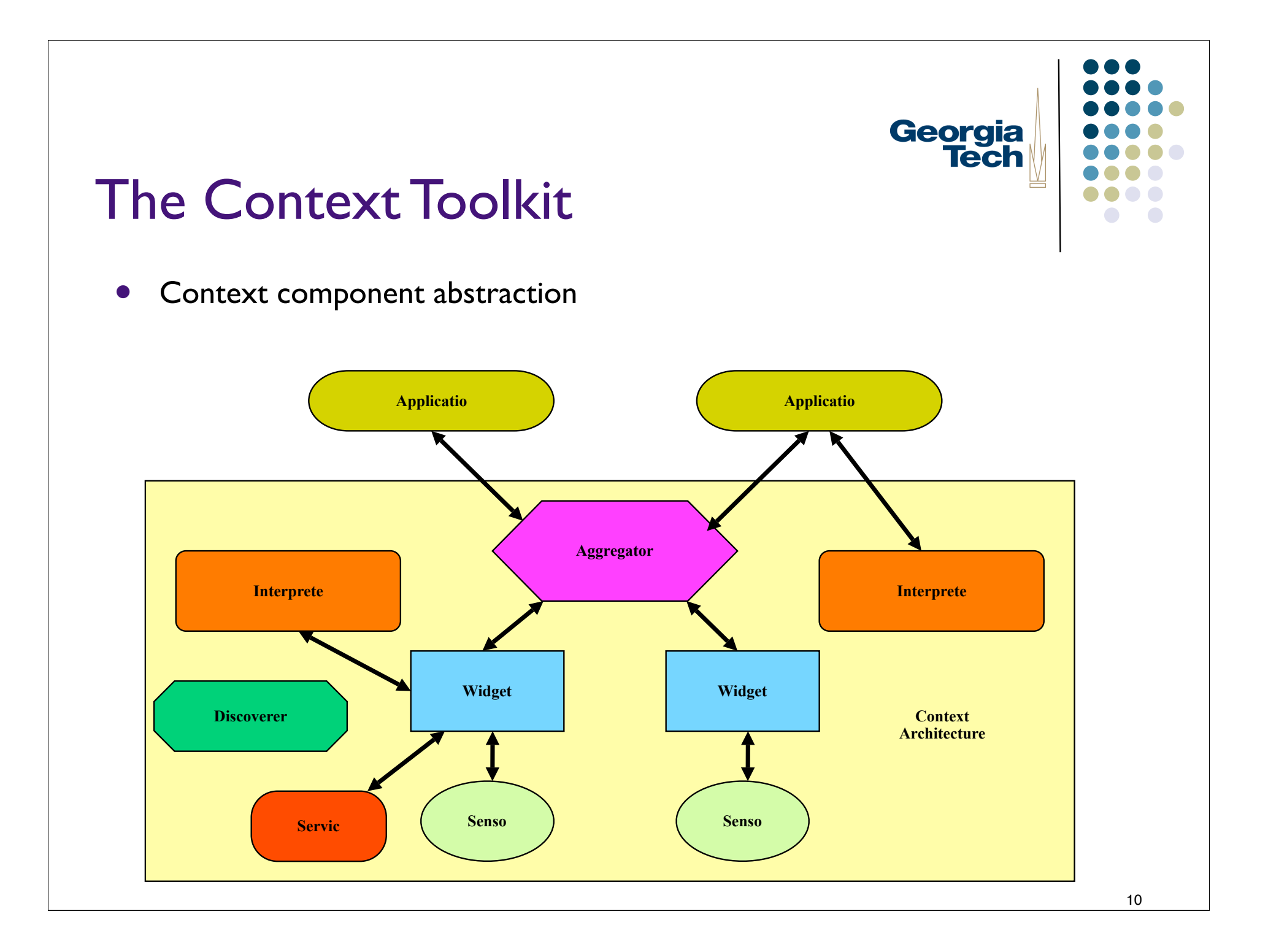

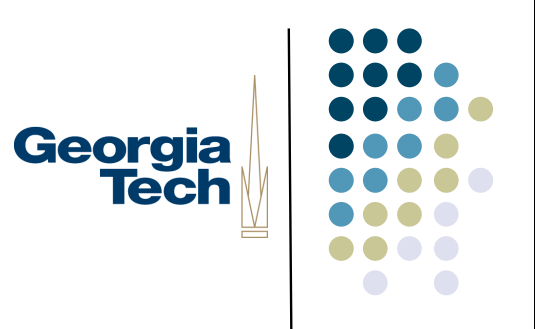

## Simple Example: In/Out Board

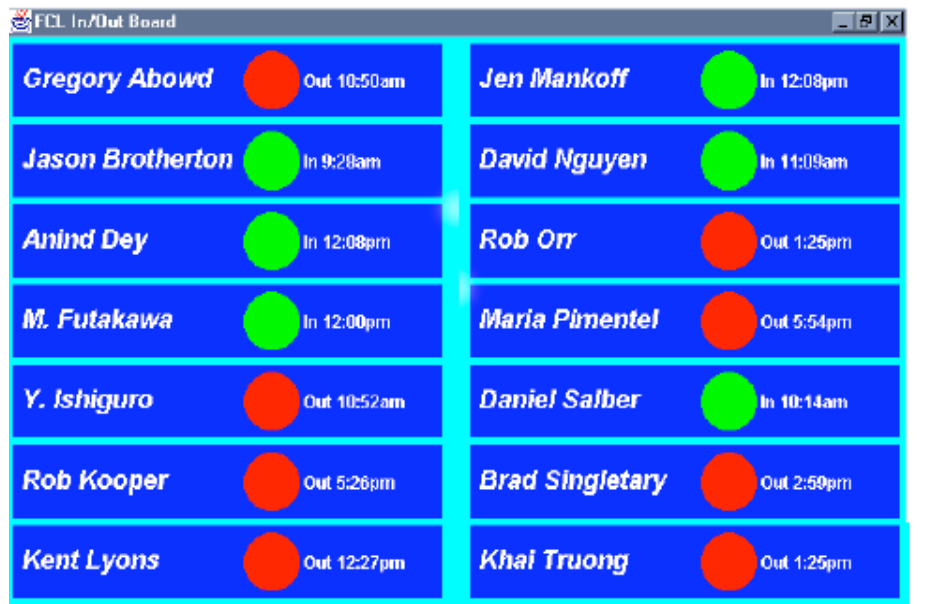

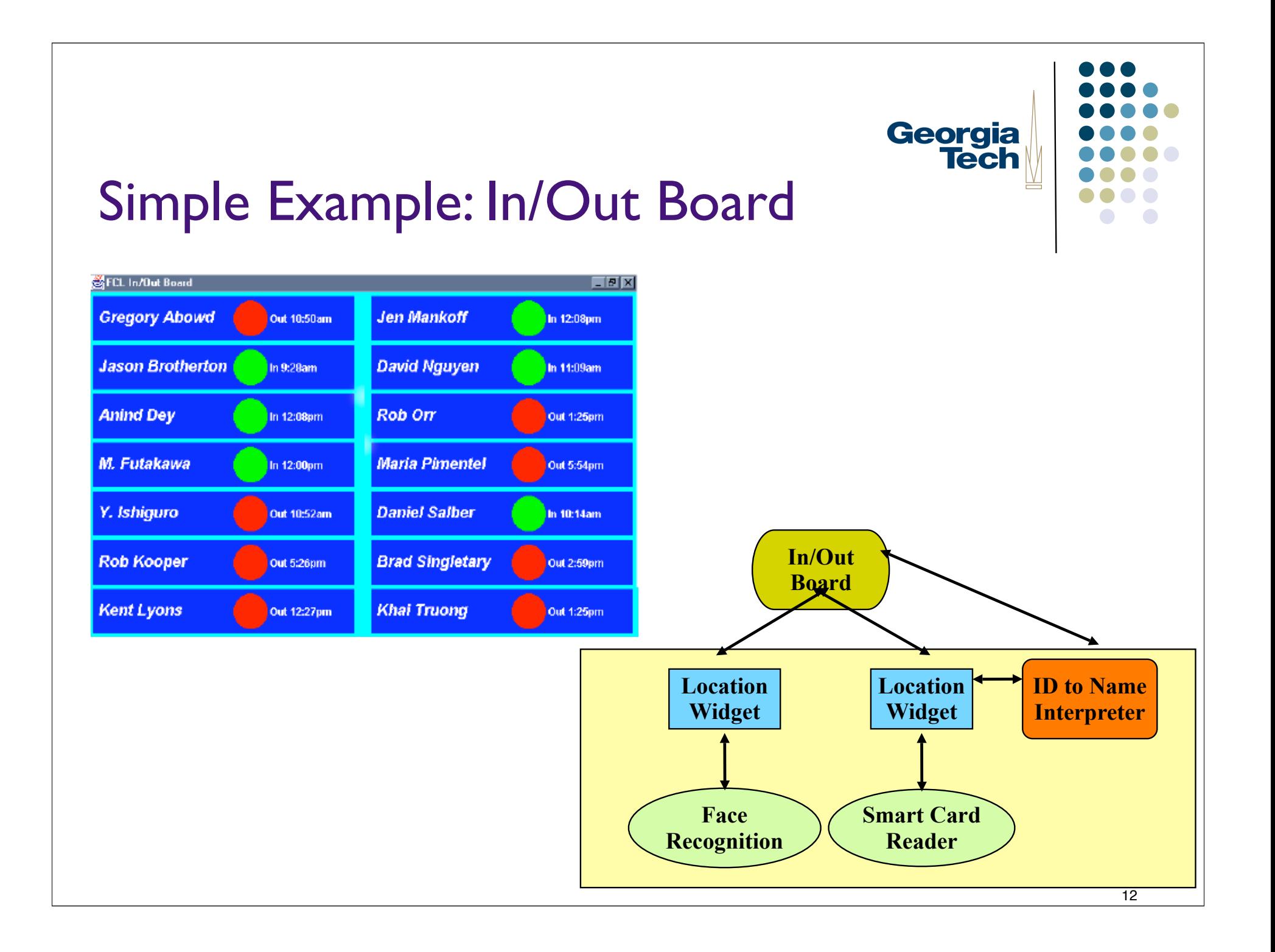

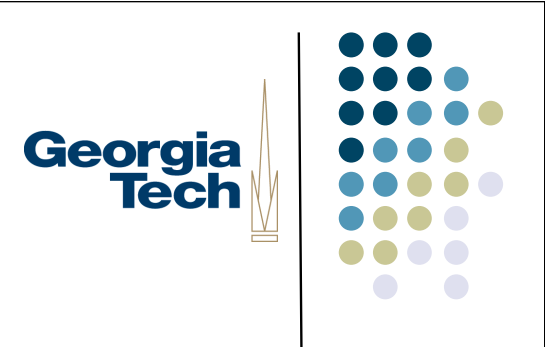

### What remains hard?

- Sensing…
- Actuation…
- We'll get back to how to address these (Phidgets)

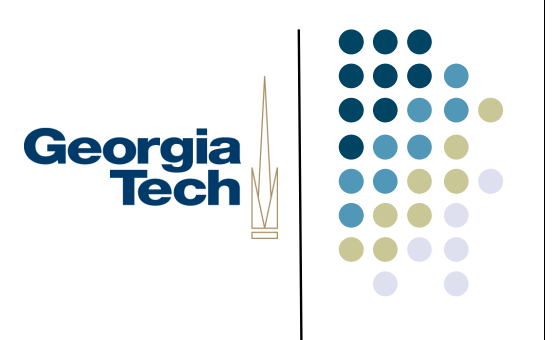

# Example: Intelligent Spaces

- Stanford Interactive Workspaces Project: iRoom
- Since 1999
- http://iwork.stanford.edu
- Focus:
	- Single room
	- Collection of large/small displays
	- **Synchronous, collocated, small workgroups**

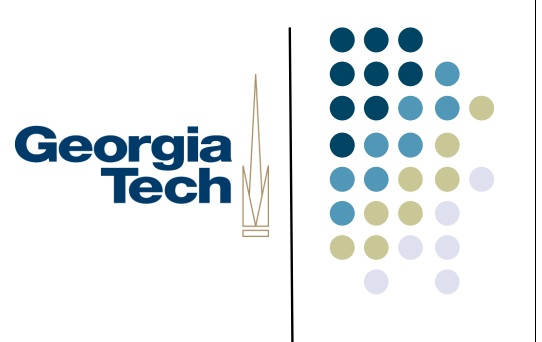

# Guiding Principles

- Rely on social conventions
	- User control vs. automatic "smart" behavior
	- The Semantic Rubicon
- Wide applicability
	- Think about variety of interactive spaces
- Simplicity
	- From user and developer perspective

# Georgia<br>Tech

# Displays

- **•** Tiled SmartBoards
- **•** Interactive Mural
- Table top
- Laptops

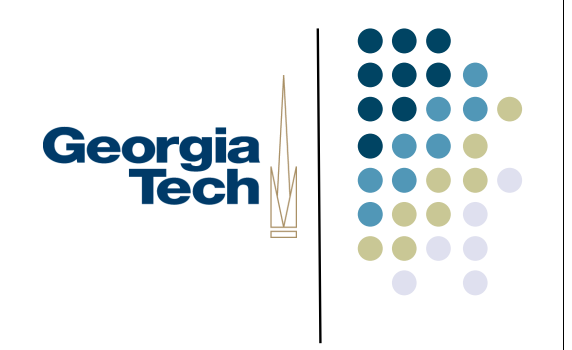

#### • Point Right

- Brad Johanson, M. Stone and T.Winograd, PointRight: Experience with Flexible Input Redirection in Interactive Workspaces, UIST 2002.
- Simplified control of mouse/keyboard input focus across multiple displays

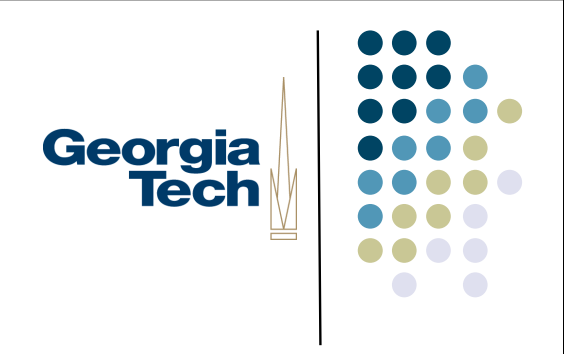

- **Flow Menu** 
	- F. Guimbrètiere and T.Winograd. Flow Menu: Combining Command,Text and Data Entry. UIST 2000.
- **Smooth integration of command selection and** parameter input for pen-based interaction.

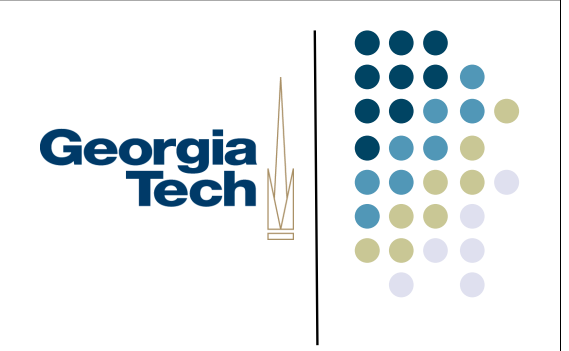

#### **• Multibrowsing**

- B. Johanson, S. Ponnekanti, C. Sengupta,A. Fox. Multibrowsing: Moving web content across multiple displays. Ubicomp 2001.
- Technique for integrating Web content with multiple displays.

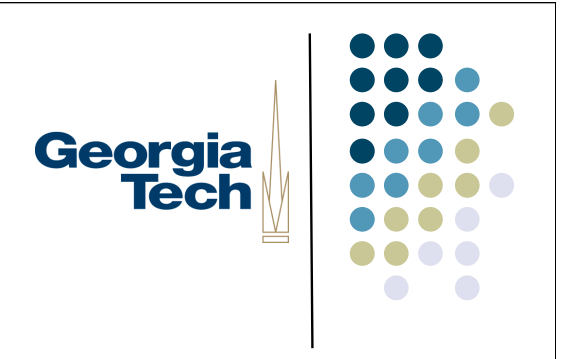

- Scaling behavior in interactive mural
	- F. Guimbrètiere, M. Stone and T.Winograd, Fluid Interaction with Highresolution wall-size displays. UIST 2001.

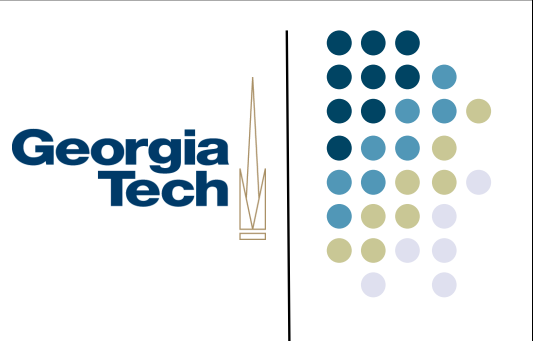

### Infrastructure

- **Services for** 
	- **•** Data
	- **•** Control
	- Coordination
- iROS
	- **•** Interactive Room Operating System

# Georgia **Tech**

### Infrastructure

- Event Heap
	- B. Johanson and A. Fox.The Event Heap:A Coordination Infrastructure for Interactive Workspaces
	- Proc. 4th IEEE Workshop on Mobile Computing Systems and Applications (WMCSA 2002), June 2002.
- Tuple space implementation
	- Minimize application coordination dependency

### Infrastructure

- **•** iCrafter
	- S. Ponnekanti, B. Lee,Armando Fox, Pat Hanrahan, and T. Winograd. ICrafter:A Service Framework for Ubiquitous Computing Environments, Ubicomp 200.
- Flexible I/O interaction with services in an interactive workspace

Georgia

**Tech** 

# Georgia<br>Tech

### Infrastructure

- **•** iStuff
	- http://www.stanford.edu/~borchers/istuff/
- Simplifying use of physical I/O devices
	- **Similar in spirit to phidgets**

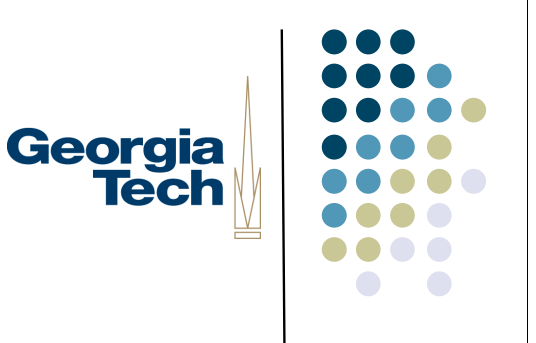

# Related Work

### • Spaces

- CoolTown (HP Labs)
- **•** eClass, Aware Home (GT)
- Intelligent Room (MIT)
	- http://www.ai.mit.edu/projects/iroom/
- Easy Living (Microsoft Research)
- Ambient Workpaces (Fraunhofer/IPSI, Germany)
	- http://www.ipsi.fhg.de/ambiente/english/index.html
- House n (MIT)
	- http://architecture.mit.edu/house\_n/

# What about sensing and actuation?

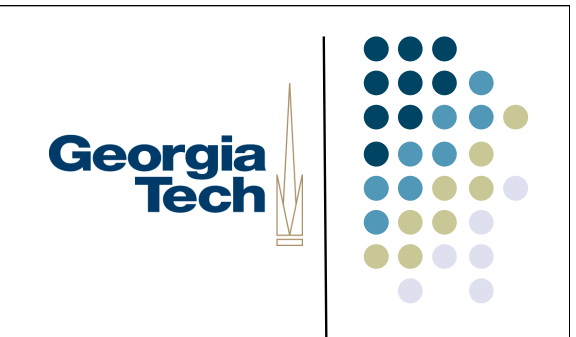

- Would like to be able to sense activities in the physical world *and then present feedback/actions in the physical world also*
- **Tangible User Interfaces**

# Tangible User Interfaces

- Hiroshi Ishii (MIT)
	- **Tangible Bits**
		- physical form to digital information

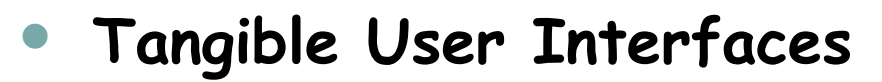

 physical objects, surfaces, and spaces that act as tangible embodiments of digital information

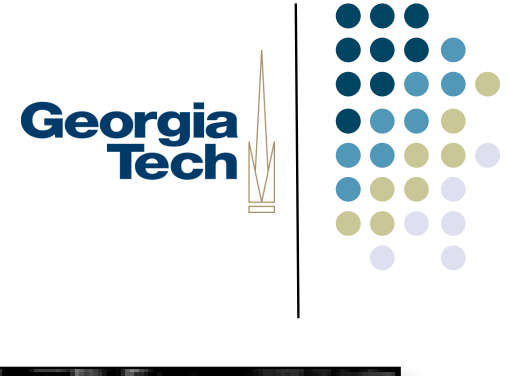

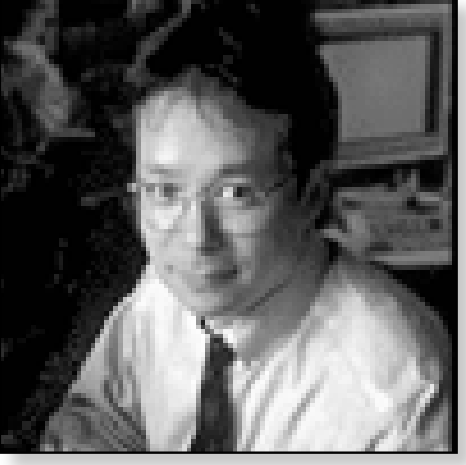

# **Triangles**

- Pieces are connected together to trigger digital events
	- influence the progress of a non-linear story
	- organize media elements in order to create their own story space

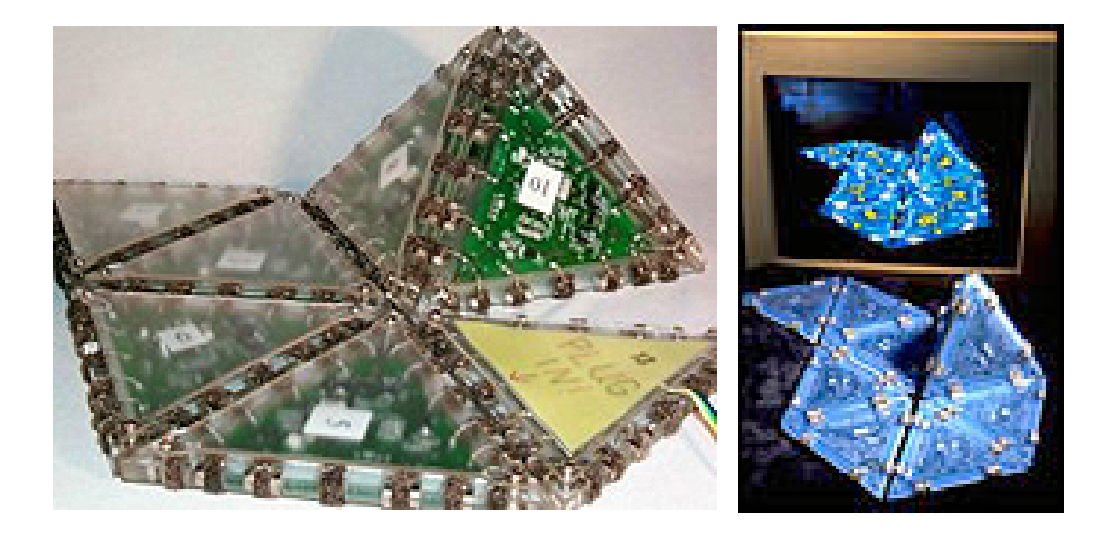

Georgia<br>Tech

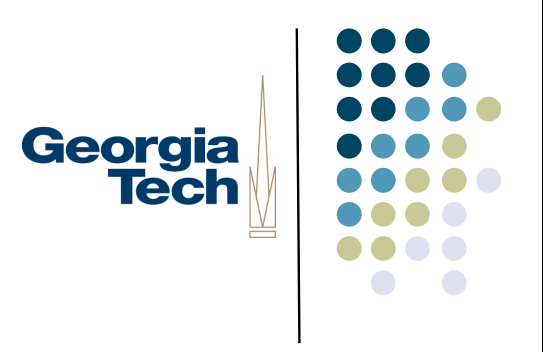

### **LumiTouch**

- **Two interactive picture frames** 
	- User's touching of a local frame translates to a glow on remote frame
	- She's thinking of him
	- He's thinking of her

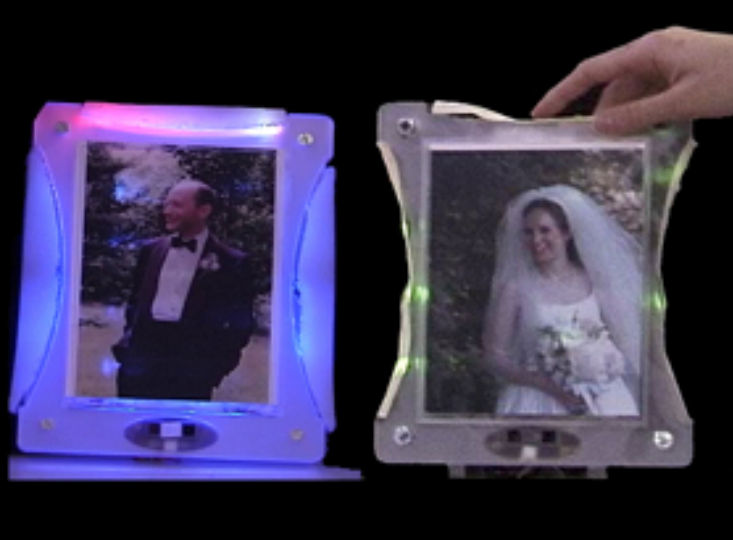

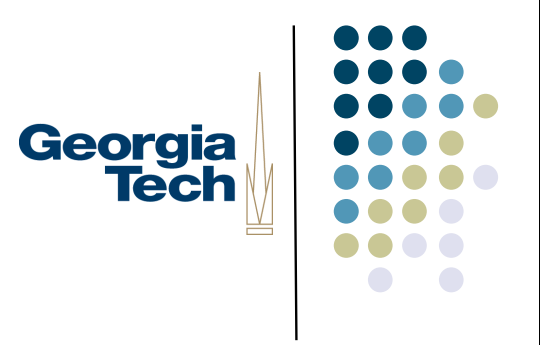

# Tangible Video Browser

- Tokens are used to:
	- Act as container for videos
	- Select a video
	- Navigate within the video

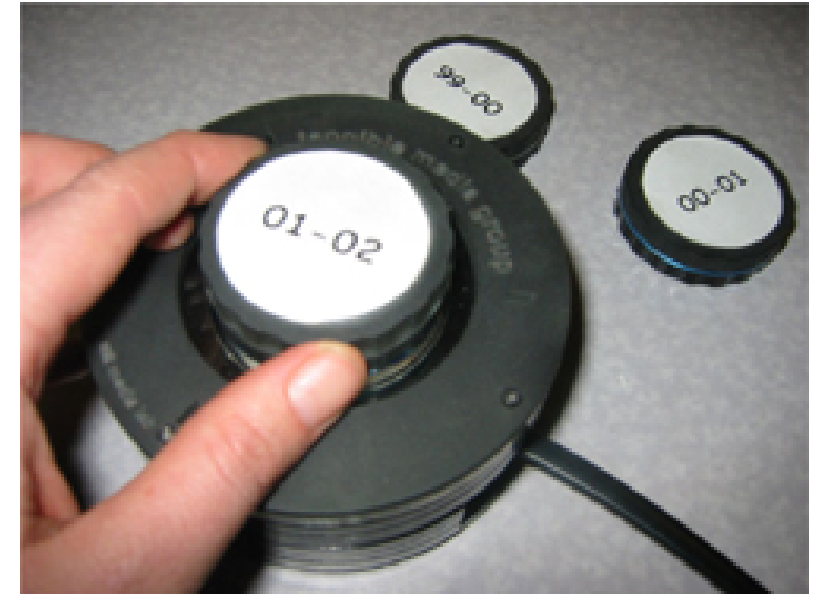

# Georgia **Tech**

# What remains hard?

- Well…everything according to the paper
	- While an exciting new area, everyday programmers still face considerable hurdles if they wish to create even simple physical user interfaces. Perhaps the biggest--but we believe easily solved---obstacle is the sheer difficulty of developing and combining physical devices and interfacing them to conventional programming languages.

## Related Work

Tools for working with physical input/output devices

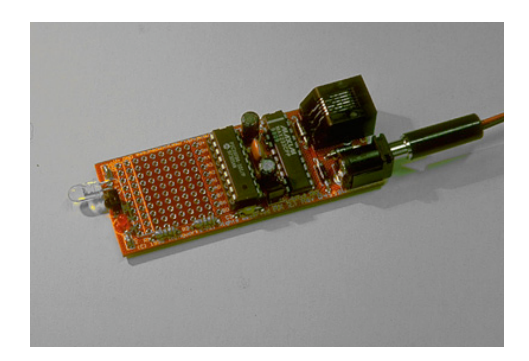

Georgia<br>Tech

iRX Board Digital I/O boards Tini boards

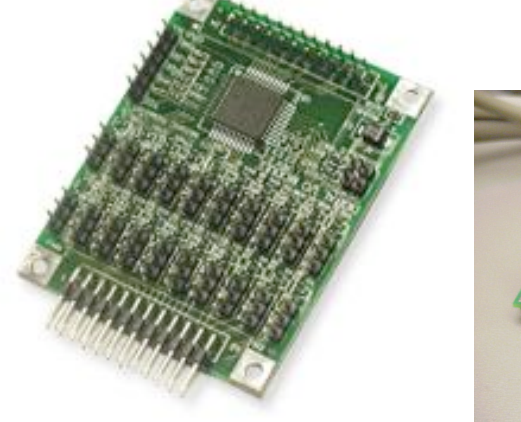

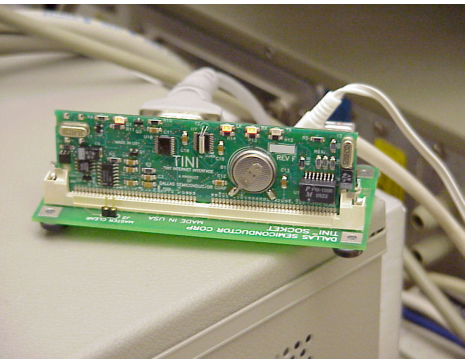

# Georgia<br>Tech

## Problems

- Hard to build
- No API
- API at wrong abstraction level
- Oriented to different markets
- Difficult to write/debug w/o actual devices
- We'd like to have something that is
	- Simple so developers concentrate on overall use, modification, and recombination
	- **Easy for average programmer**

# Phidgets!

- "Physical widgets"
	- Easily composable hardware devices
	- **•** Provide sensing and actuation
- http://grouplab.cpsc.ucalgary.ca/phidgets/ -- research project page
- http://www.phidgets.com/ -- online store
- Basis concepts:
	- Connection manager
	- ID
	- Simulation mode

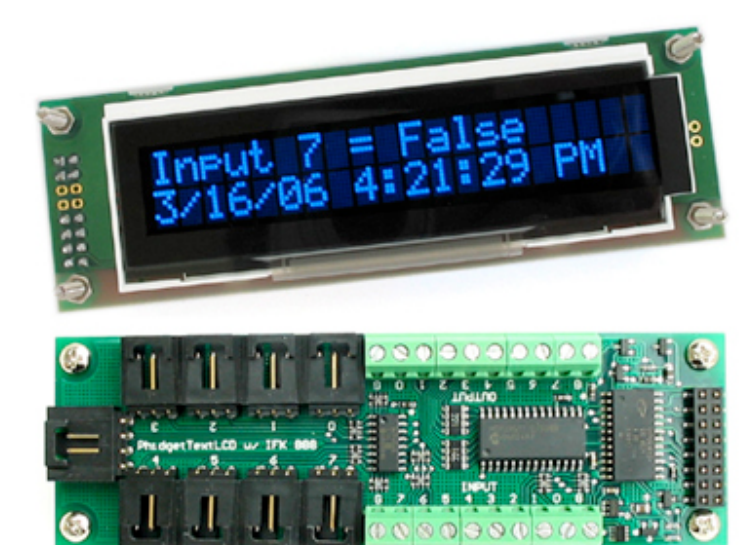

Georgia<br>Tech

# Phidget Manager

onAttach() onDetach()

Count Item

DeviceType isAttached() SerialNumber

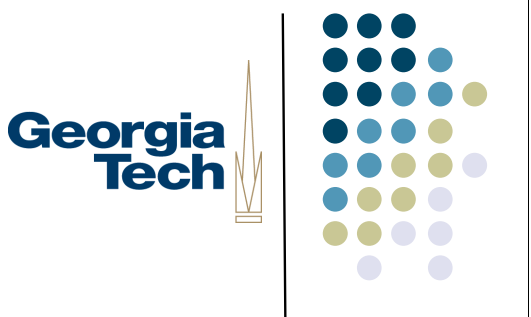

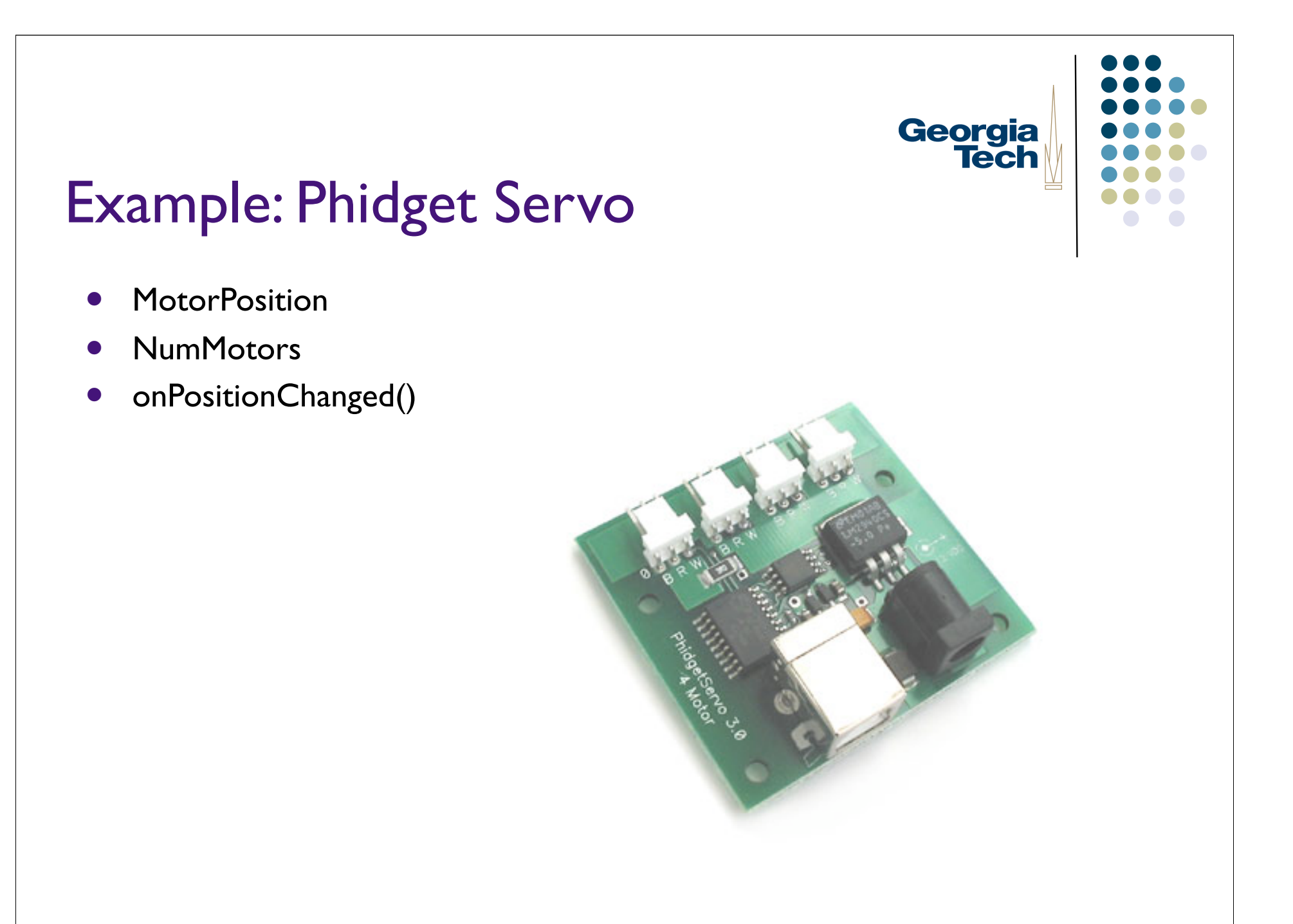

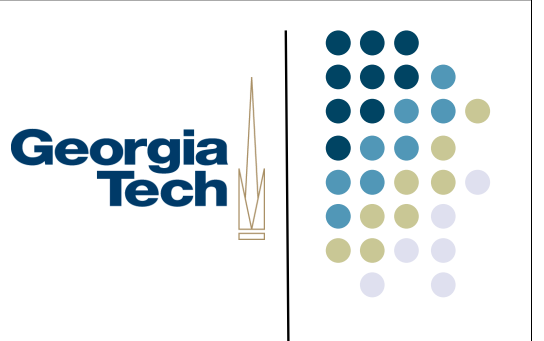

### **Drawbacks**

- Need PC
- Not mobile
- Not easy to deploy